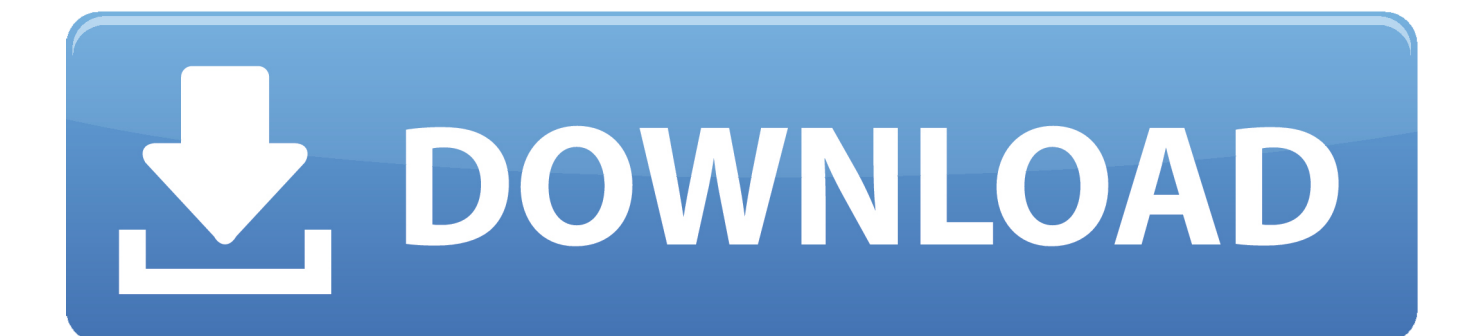

[Crack P Code Matlab Code](http://urlca.com/16z22k)

preservation takes place by compromising image quality . Here we will be discussing PNG, TIFF and JPEG formats and these are the very formats in which the wave file will be encrypted into.

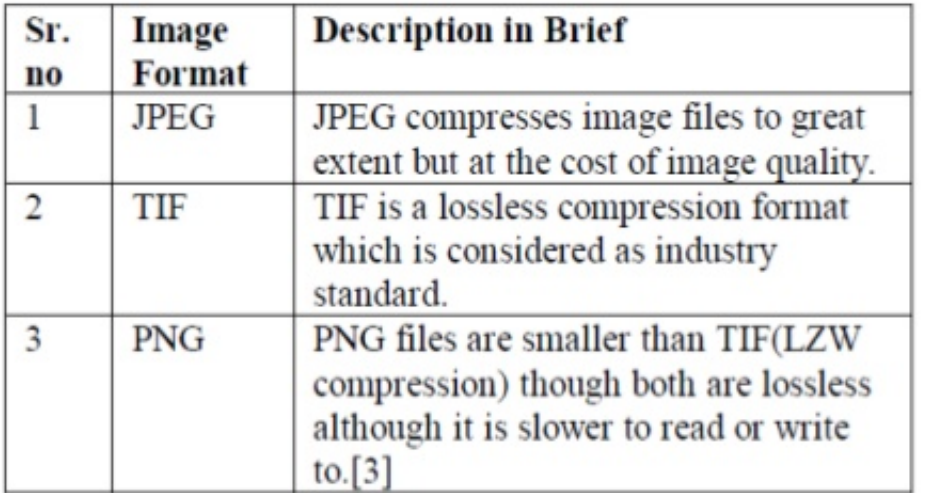

## **MASTER IMAGE FORMATS**

## 2. Encryption

## 2.1. Obtaining data of wave file in column matrix

We will be using "dil.wav" wave file as a example whose wave representation is show above in fig 1. The sampling length of this tone is 2000000 samples. Following is the MATLAB code which fetches the wave file using 'wavread' function. Amplitude values are obtained in the range of 0 and +1.

[Crack P Code Matlab Code](http://urlca.com/16z22k)

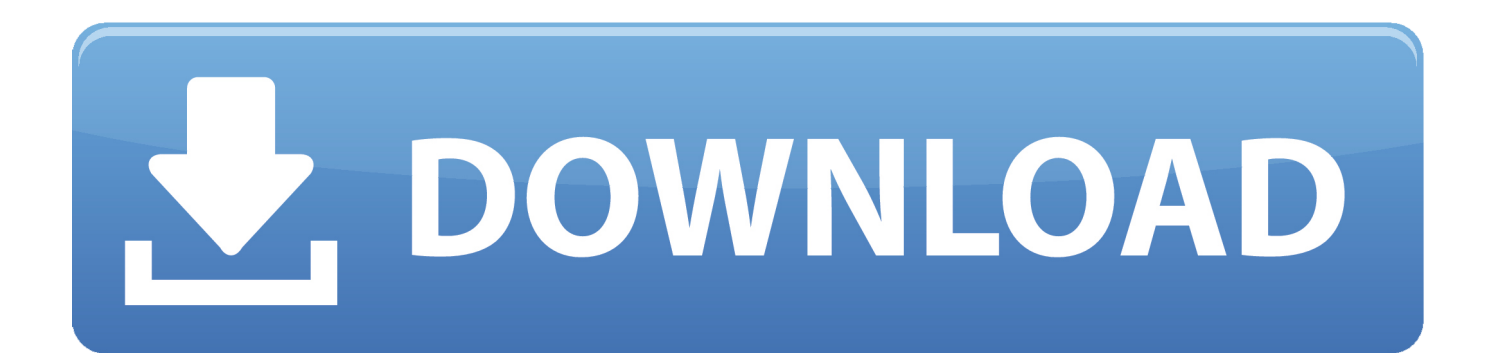

is there any way safer (wrt reverse engineering) than pcode to protect matlab code to be used by matlab (i.e. no stand alone executable)? In .... No, there is no decoding method for P-coded functions. You can use the debugger to step through the code line by line, inspect changes to variables and get a list of called functions. But you cannot get the source code as clear text. [EDITED 2] Modern Matlab versions prevent the debugging of P-files.. Offers 50 GB of free storage space. Uploaded files are encrypted and only the user holds the decryption keys.Handcraft more than ever is a .... No, there is no decoding method for Pcoded functions. You can use the debugger to step through the code line by line, inspect changes to .... PDF | This paper presents a Matlab-based tutorial for model-based prognostics, which ... A tutorial for model-based prognostics algorithms based on Matlab code ... As examples, a battery degradation model and a crack growth model are used to explain the ..... Mehran Rabiei · J. Hurtado · P. Hoffman.. Is there a way to see the source of a pcode file (.p) in MATLAB? (1 answer) ... I have tried a lot of ways to decode .p file, but all tries failed. share.. You can use the debugger to step through the code line by line, inspect changes to variables and get a list of called functions. ... PCode obfuscation cracked - alternatives. ... Is there a way to open a pcode file (.p) in MATLAB?. Matlab Code for DES Algorithm. ... Frontier Foundation in creating a \$220,000 machine to crack DESencrypted messages, DES will live .....  $f = P(S1(B1)S2(B2))$ .. Page 1. Crack P Code Matlab Code ->->->->. DOWNLOAD. 1/ 4. Page 2. 2 / 4. Page 3. b84ad54a27. 3 / 4. Page 4. Powered by TCPDF (www.tcpdf.org). 4 / 4.. A MatLab code was created to solve equations 2 to 6 simultaneously. .... In particular, two additional arrays to store the search direction pi and the additional scale ...... Modeling and prediction of stress corrosion cracking of pipeline steels.. Matlab P Code Decompiler Codes and Scripts Downloads Free. OCAMAWEB is a GPL software written in OCAML that produce literate documentation for .... Can any one tell me how to convert matlab p code to matlab m files. How to ... Are you afraid that math98 will take my word for it and go cracking the encryption?. Reverse engineer matlab p code convert p code to m-file matlab ... Are you afraid that math98 will take my word for it and go cracking the .... I am fine with not getting the source code of the solver, since I do not need to modify it for my work. ... It is not recommended that you P-code files to protect your ... I am sure there are ways to crack the obfuscation algorithm, .... @wenyunchao Matlab P Code Viewer Crack Serial Download Full Version ... Hi Sir: Could you provide me with Matlab P Code Viewer Crack .... I require either a Java/Matlab code or any freeware software tool for this purpose. ... Neuro-Fuzzy Study of Crack Growth Rate for a Cracked Aluminum Cantilever .... and the P values from ANOVA for all the three factors is greater than 0.05.. Fingerprint Recognition and conversion of Matlab P code to .m code .... If you are looking for a way to crack a p\_file you should turn to .... MATLAB codes are available from http://extras.springer.com. A brief ... Code for calculating effective Young's modulus for given matrix cracking: Matrix cracking .... MATLAB is very expensive so it is very natural to find some crack version. Well adding a direct link ... Ready code to integrate C and J... Read MoreLoading.... Crack P Code Matlab Code ->>->>> http://urlin.us/dtawz hamming code matlab code chain code matlab code turbo code matlab code 08d661c4be